# 間違い探しを効率的に解く方法の考案<br>~ネガポジ反転に着目したアプローチ~

### Abstract | 概略

最近、難しいことで有名なサイゼリアの間違い探しを解く機会があり、目視による発見のような、子供時代からの手法に筆者は限界を 感じた。

そこで、大学院生にもなって原始的な手法に頼るのはあまりに幼稚だと考え、強力な情報処理端末:PCで解く方法を考えてみた。 本報告で提案する課題解決方法の基本的な考えは2つあり、1つは2枚の絵を重ねて整合が取れていない部位を発見するというもので、 もう1つはネガポジ反転した画像と元の画像とを重ねると無彩色になり、異なる画像を重ねると有彩色になる性質を使って、相違点の 検出を容易にするというものである。

サイゼリアの間違い探しを題材にして、本提案の手順を順に提示し、最後に今後の課題を述べる。

## Introduction | 導入

間違い探しとは二枚の微妙に異なる絵の相違点を全て挙げる ゲームである。このゲームは目を凝らして注意深く観察する ことで目的を達成できる。だが、難問と名高いサイゼリヤの 間違い探しでは、目視による相違点の抽出は難しい。

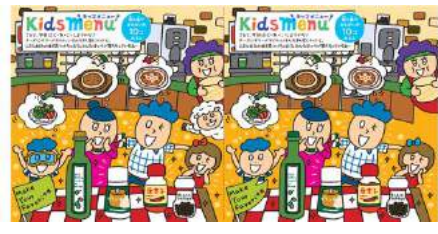

←難しいこと で有名なサイ ゼリヤの間違 い探し。図は https://www.saiz eriya.co.jp/entert ainment/images/ 1806/body.png より転載。

そこで筆者はこの難しい間違い探しを効率的に解く方法を 探求した。以下、その研究の成果を報告する。

# Method | 方法

二枚の図の相違点を検出する効率的な方法を考えてみると、 以下の方法が有効であろうと筆者は考えた。

片方を半透明・ネガポジ反転し、もう片方と重ねる。  $\cdot$   $\cdot$ XF 相違点が 同一点は重ね合わ 日立つ さって単一色に

要は二枚の絵の相違点は重ねて光に透かしてみれば一発で分 かると考えたのである。この考えをコンピュータ上で実現す るには、一方の画像を半透明に処理し、もう一方と重ねたら 良いだろうと判断した。

ネガポジ反転させるのは、重ね合わせた結果、相違点が灰色 以外の色を持つと考えられたからである。

# Procedure | 手順

# ① 二枚の画像を整える。

筆者が手に入れた画像は間違い探しの問題をカメラで写 したものであったため、二枚とも画像が歪んでいた。そ れらを整え、重ね合わせるために同じサイズに加工した。

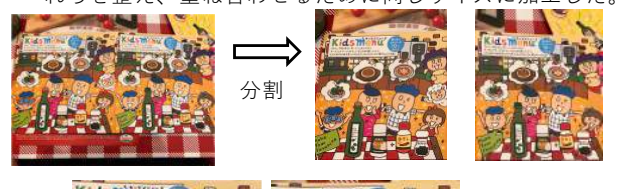

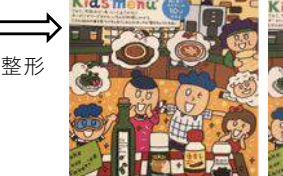

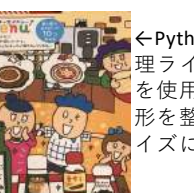

←Pythonの画像処 理ライブラリ:PII を使用し、両者の 形を整え、同じサ イズにした。

②片方(右側)を半透明・ネガポジ反転する。

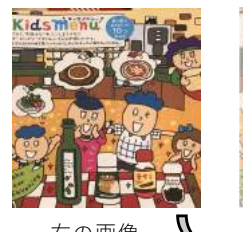

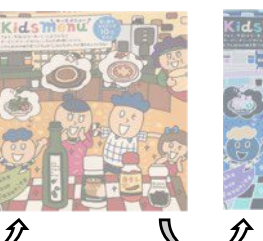

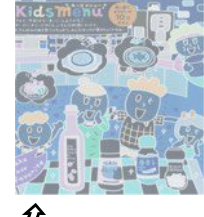

右の画像

ネガポジ反転

半透明化 3 画像を重ね合わせて相違点を見出す。

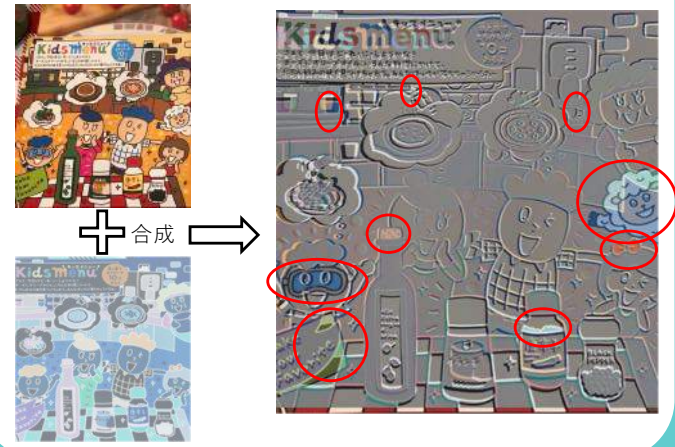

## Issue | 課題

本手法による問題点を以下に列挙する。

- 相違点が小さかったり、白色の場合は本手法でも発見  $\mathcal{D}$ に時間がかかった。
- 変形画像の左上がうまく重ね合わせられず、比較が困  $\odot$ 難になった。

①に関しては、カップトレーの長さの違いやカップの取っ手の向 きの違いの検出が特に時間がかかった。カップトレーの方は小さ すぎるし、取っ手の方は小さくてかつ白色だからネガ合成すると 小さな黒い線にしか見えないのである。

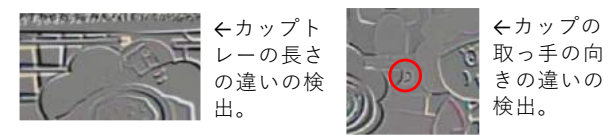

②に関しては、左上の解説の部分がうまく重ね合わせられず、1 の要因も合わさって、結局筆者はこの領域での相違点を検出する ことができなかった。

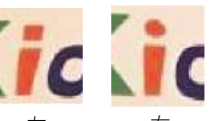

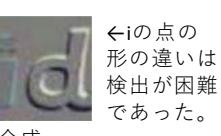

合成 画質が悪いためにこのような問題が生じたと考え、公式HPの純正 の画像に対しても同様な操作を施したが、合成画像には先ほどと 同じように見落としてしまうぐらいの違いしかなかった。 結論としては、あまりに小さな相違点はPCの支援があっても検出 が難しいことが判明した。